## SAP ABAP table RCPS SRC PARA APPL SCOPE {RMS-RCP: Search Parameters - Scope of Application}

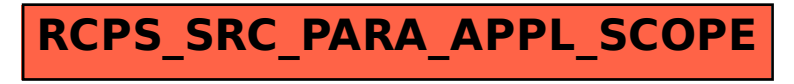